$01.$  පන්තිය ඃ $10$  ලශ්ණිය

විෂය ඃ ගණිතය

අදාළ සතිය ඃ ඔක්තොම්බර් 3 සතිය (මාසය, සතිය)

- (ii) පාඩම හෝ ඒකකය ඃ 18 ඒකකය කලක
- $03.$  මෙම සතිය තුල නියමිත පාඩම්වලින් ලබාගත යුතු ඉගෙනුම් ඵල (ඉගෙනුම් පිරික්සීම සඳහා පසුව ඇගයීමක් සකස් කළ හැකි විය යුතුය.)
	- $\bullet$  කුලක ජනන ස්වරූපය ඉගෙන ගනී.
	- $\bullet$  කුලක අංකනය සඳහා කුම හතරක් භාවිතා කරයි.
	- වෙන් රූපයක පුදේශ ලකුණු කරයි.
	- කුලක ලදකක අවයව පුමාණ අතර සම්බන්ධතාව භාවිතා කරමින් ගණනය කිරීම් සිදු කරයි.
	- $\bullet$  කුලක දෙකක් ආශිුත ගැටළු වෙන් රූප සටහන භාවිතයෙන් විසඳයි.
- $04.$  ශිෂායා කළ යුතු කාර්යයන් කෙටියෙන් (කියාකාරකම් ලෙස / පුශ්න, පුශ්න පතු නොවේ.)
	- $\bullet$  පාඩම හැදෑරීමට පළමුව පෙර ඉගෙනුම් කාර්ය පතිකාවේ කියාකාරකම් සිදු කරන්න.
	- $\bullet$  ස්වයං අධායන කාර්ය පතිුකාවේ I හා II කොටස් හිස්තැන් පුරවමින්, ගැටළු විසඳමින් අධායනය කරත්ත
	- $10 I$  පෙළ පොතේ  $177$  පිට  $18.1$  අභාාසය කරන්න. (176, 177 පිටු අධායනය කරන්න.)
	- $\bullet$  ස්වයං අධායන කාර්ය පතිකාවේ II, III කොටස්වල අන්තර්ගත කිුයාකාරකම් අධායනය කරමින්, හිස්තැන් පුරවමින්, ගැටළු විසඳමින් පාඩම ඉගෙන ගන්න.
	- ලපළ පොතේ 181 පිට, 18.2 අභාගසය, 184 පිට, 18.3 අභාගසය කරන්න. (178 183 පිටු අධායනය කරන්න.)
	- e සක්සලාව, e නැණ පියස, ගුරු ගෙදර, youtube නාලිකා, පාසල් ශිෂා සමූහ (Whatsapp, Viber, ...) Google class room, online ඉගෙනුම්, පාසල් වෙබ් අඩවි, පෙළ පොත හෝ මුදිත පොත් පත් ආදී ඉගෙනුම් ආධාරක මඟින් පාඩමට අදාළ ඉගැන්වීම්, පාඩම් ලබා ගෙන ඉගෙන ගන්න.
- 05. ඉහත කියාකාරකම් සඳහා උපකාර කර ගත හැකි පොත්පත්, Website, LMS පාඩම්, වෙනත් ආධාරක (Online, Offline. Printed)
	- $\bullet$  10 1 ගණිතය පෙළ පොත (පිටු අංක 176 185)
	- ගණිතය පහසුවෙන් කුලක හා සම්භාවිතාවය ජාතික අධාහපන ආයතනය (පිටු අංක 11 20)
	- ්ගණිත ශුරයා' ELC ගුන්ථය ගණිත ශාබාව අධාහපන අමාතහංශය (පිටු අංක 339 347)
	- $\bullet$  'සතුටින් ගණිතය' සබරගමු පළාත් 10 ලේණිය  $Telegram$  සිසු සමූහය https://t.me/joinchat/e7B47qD7E-Q3ZDI1
	- e පාැණ පියස වෙබ් අඩවිය සබරගමු පළාත, සතුටින් ගණිතය ඉගෙනුම් ගොනුව (PDF), ලපර ඉගෙනුම් කාර්ය පතිුකා/ ස්වයං අධායන කට්ටලය/ ඒකක පරීක්ෂණය https://www.enenapiyasa.lk/lms/course/view.php?id=108#section-17

Narrative video, YouTube video, interactive activates, unit test

- $\bullet$   $e$  තක්සලාව  $LMS$ https://www.e-thaksalawa.moe.gov.lk/moodle/course/view.php?id=537&section=20
- ගුරුගෙදර නාලිකාව නැත
- වෙනත් Youtube link https://youtu.be/HIIZ3GwGHCo https://youtu.be/o3p144Sr4hU

## ඒකක පරීක්ෂණය කුලක හා සම්භාවිතාවය

- 1.  $A = \{1, 3, 10, 15, 21\}$ 
	- $(i)$  විස්තර කිරීමක් ලෙස
	- $(ii)$  වෙන් රූප සටහනක් ලෙස
	- (iii) කුලක ජනන ස්වරූපයෙන් ඉහත කුලකය දක්වන්න.

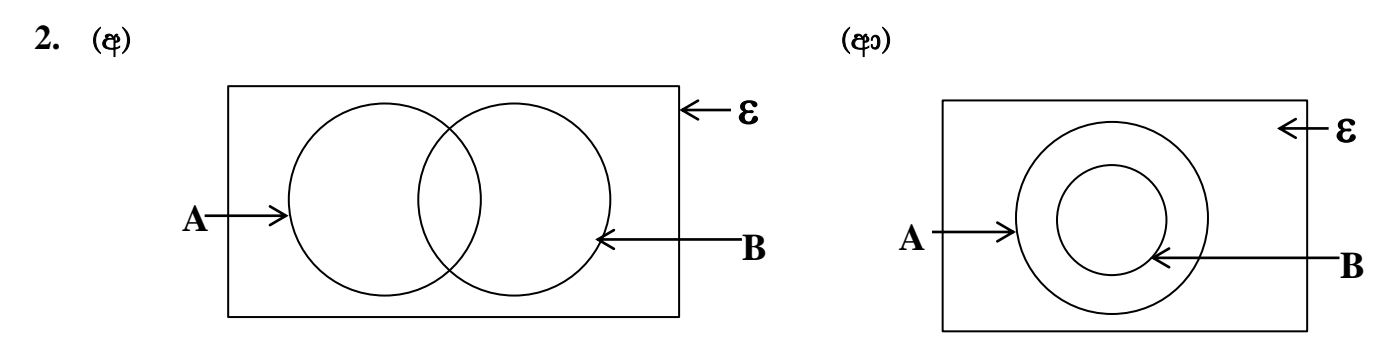

ඉහත වෙන් රූප සටහන් ඔබගේ අභාහස පොතේ පිටපත් කරමින් (අ), (ආ) කොටස් දෙකටම අදාළව පහත දක්වෙන පුදේශ අඳුරු කර දක්වන්න.

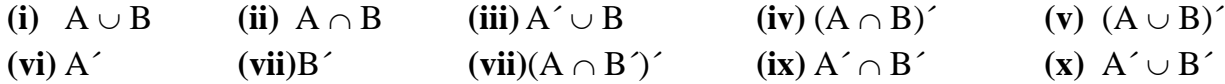

- 3.  $n(A \cup B) = n(A) + n(B) n(A \cup B)$  සුතුය භාවිත කරමින් පහත ගණනය කිරීම් සිදු කරන්න.
	- (ii)  $n(A \cup B) = 42$ ,  $n(A) = 20$   $n(A \cap B) = 12$   $n(B)$  exaction.
- $\overline{4}$ .

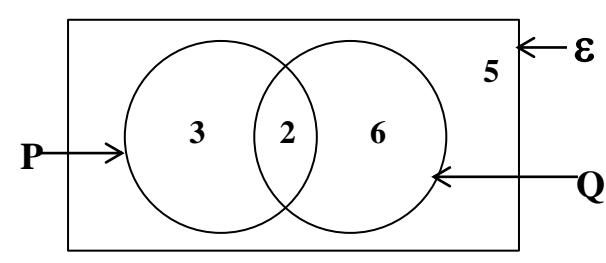

වෙන් රූප සටහනේ සංඛාග මඟින් දක්වා ඇත්තේ එක් එක් පෙදෙසට අයත් අවයව පුමාණ වේ.  $n(P)$  ,  $n(Q)$ ,  $n(P \cap Q)$ ,  $n(P \cup Q)$ සොයා එමඟින්,

- $Q_{n(P \cup Q)} = n(P) + n(Q) n(P \cap Q)$ සම්බන්ධය තෘප්ත කරන බව පෙන්වන්න.
- 5. නර්තන කණ්ඩායමක ගැහැණු ළමයි හා පිරිමි ළමයි සිටින අතර ඉන් පිරිසක් තොප්පි පැළඳගෙන නටයි. කණ්ඩායමේ පිරිමි ළමයි 15 ක් සිටින අතර තොප්පි පැළඳි ගැහැණු ළමයි 12 කි. තොප්පි නැති පිරිමි ළමයි 10 කි. වෙන් රූප සටහනක් මඟින් තොප්පි නැති ගැහැණු ළමයි ගණන සොයන්න.